#### **IEEE PES Substations Committee**

#### Working Group Chair Training

Craig Preuss - IEEE PES SUBS CO Chair - preusscm@bv.com

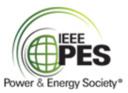

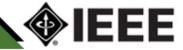

- Initiating a PAR
- After the PAR
- Working group duration
- Working group organization
- Working group chair duties
- Working group meetings
- Working group meeting procedure
- Keys to successful working groups
- Draft development
- Balloting a draft
- 123Signup
- Working group miscellaneous

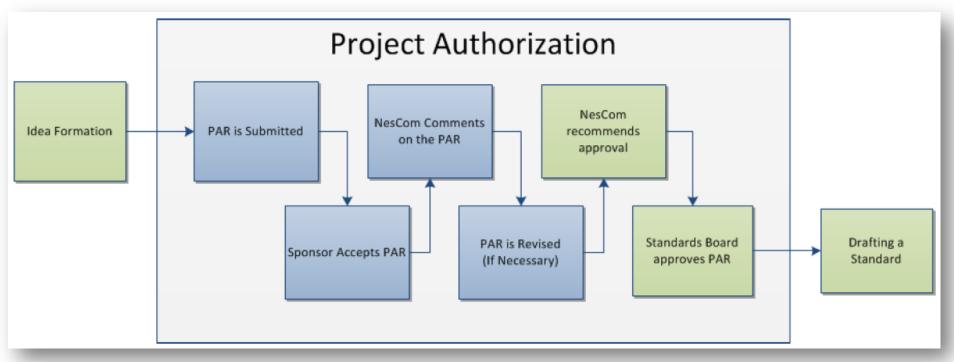

See "The PAR Submission and Approval Process" from the myProject User Guide.

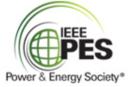

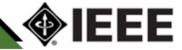

- Any IEEE-SA member can initiate a PAR through IEEE-SA myProject
- Log in to myProject <u>https://development.standards.ieee.org/my-</u>

site

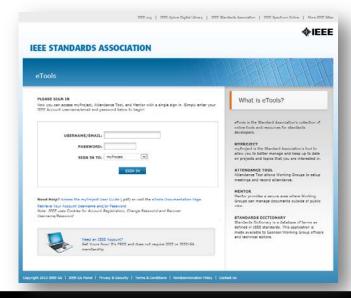

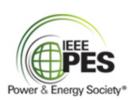

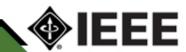

- See the myProject website <u>https://development.standards.ieee.org/preuschen.scm@bv.com/my-project-companion#StandardsStep1</u>
- Guides you through the whole standards development process online

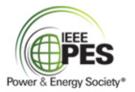

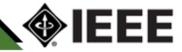

 For PAR submittal process, see the presentation PAR Process Using myProject <a href="https://mentor.ieee.org/etools\_documentatio">https://mentor.ieee.org/etools\_documentatio</a> <a href="mailto:n/dcn/11/etools\_documentation-11-0008-">n/dcn/11/etools\_documentation-11-0008-</a> <a href="MYPR-nescom-par-submittal.pdf">MYPR-nescom-par-submittal.pdf</a>

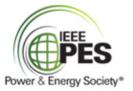

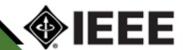

 For general help with myProject, see the myProject User Guide <a href="https://mentor.ieee.org/etools\_documentatio">https://mentor.ieee.org/etools\_documentatio</a> <a href="mailto:n/dcn/11/etools\_documentation-11-0014-">n/dcn/11/etools\_documentation-11-0014-</a> MYPR-myproject-user-guide.pdf

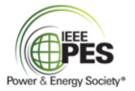

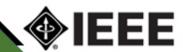

- Things to remember
  - Where is the working group?
    - If WG needs adding to myProject
      - Contact your IEEE-SA staff liaison for IEEE PES Substations
    - Request a new WG with PAR submittal
      - Short name is something like C20
      - Long name could be similar to standard title
    - Use an existing WG in myProject

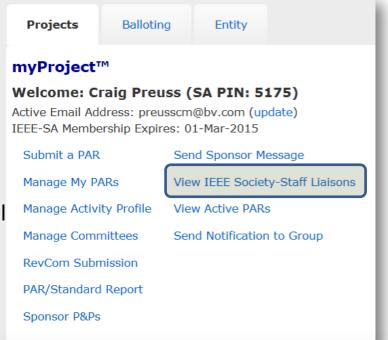

| Substations                                                                     | PE/SUB                           | Hamid Sharifnia      | request new working group |
|---------------------------------------------------------------------------------|----------------------------------|----------------------|---------------------------|
| Working Group for Electric Network Control System Standards                     | PE/SUB/1127a_WG                  | John Tengdin         | select                    |
| Substations Working Group C14                                                   | PE/SUB/C14-1815.1_WG             | Matthew Ceglia       | select                    |
| Interoperability of Secure IP Protocols Utilized within Utility Control Systems | PE/SUB/C16                       | John McGuire         | select                    |
| Physical Security of Electric Power Substations                                 | PE/SUB/E7_1402                   | Hassein<br>Bashirian | select                    |
| Recommended Practice for Network Communications in Electric Power Stations      | PE/SUB/Network Comm. in<br>Power | Hamid Sharifnia      | select                    |
| Medium Voltage Gas-Insulated Substations Working Group - P1663.1                | PE/SUB/P1663.1                   | George Becker        | select                    |
| Containment and Control of Oil Spills in Substations                            | PE/SUB/SCE0-WGE2                 | James Sosinski       | select                    |

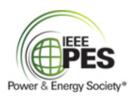

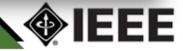

- Things to remember
  - A project number
    - One will be assigned to you if you do not care
    - You may not know whether you should care or not
    - Check with your Subcommittee for guidance
  - Other PAR items
    - A good title and scope are needed
    - A purpose is optional
    - Standard, guide or recommended practice
    - Full use is typical, trial-use is for two years and then...

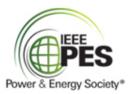

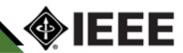

- Joint working groups
  - Actually formed by providing joint sponsor(s)
    - Can be left blank if there is no joint sponsor
    - If you believe another IEEE Committee (like PSRC) should be involved, get them involved before you submit the PAR so you can get the Joint Sponsorship Agreement approved

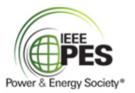

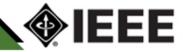

- Dates to understand on the PAR
  - Expected date of completion of draft to the IEEE SA for initial sponsor ballot
  - Projected completion date for submittal to RevCom

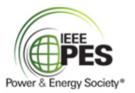

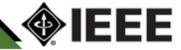

- Initiating a PAR
- After the PAR
- Working group duration
- Working group organization
- Working group chair duties
- Working group meetings
- Working group meeting procedure
- Keys to successful working groups
- Draft development
- Balloting a draft
- 123Signup
- Working group miscellaneous

#### After the PAR

- IEEE-SA liaison will assign the WG chair in myProject
  - On the myProject™ Home Screen, select "Manage Activity Profile".
  - On the "Manage Activity Profile" Page
    - Scroll down to the Society or Committee you are interested in
    - Expand the tree by clicking the "+" sign to view Sponsors, WGs, and Projects.
  - Check the box in the green area next to the activity you are interested in (Sponsor, Working Group, Project).
  - Click "CONTINUE"
  - Confirm your interest area
  - Enter your affiliation information
    - Select from the list or type in your company/organization.
  - Click "CONTINUE"

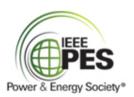

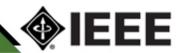

#### After the PAR

- The identified chair will be contacted to resolve any questions from NesCom through myProject
- Once the PAR is approved by NesCom, the WG can form and hold its first meeting

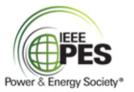

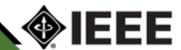

- Initiating a PAR
- After the PAR
- Working group duration
- Working group organization
- Working group chair duties
- Working group meetings
- Working group meeting procedure
- Keys to successful working groups
- Draft development
- Balloting a draft
- 123Signup
- Working group miscellaneous

#### **Working Group Duration**

- Forms with an approved PAR (ish)
- Meets regularly to develop a draft
- Votes on items before the working group following the WG P&Ps
- Creates subgroups following WG P&Ps
- Votes on going to ballot with the final draft
- Finishes balloting process until ballot approval
  - Comment resolution
  - Recirculation

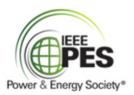

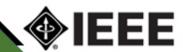

- Initiating a PAR
- After the PAR
- Working group duration
- Working group organization
- Working group chair duties
- Working group meetings
- Working group meeting procedure
- Keys to successful working groups
- Draft development
- Balloting a draft
- 123Signup
- Working group miscellaneous

## Working Group Organization

- Follows the WG P&Ps (available on website)
  - Officers are at least a Chair and a Secretary
  - Votes follow WG P&Ps
  - Members attend regularly, actively contribute to the draft, and vote on issues before the WG
  - Corresponding Members are unable to regularly attend WG meetings, actively contribute to the draft, but do not vote
  - Guests

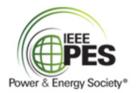

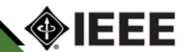

- Initiating a PAR
- After the PAR
- Working group duration
- Working group organization
- Working group chair duties
- Working group meetings
- Working group meeting procedure
- Keys to successful working groups
- Draft development
- Balloting a draft
- 123Signup
- Working group miscellaneous

## Working Group Chair Duties

- See WG P&Ps for complete list
  - Use industry experts (may not be IEEE members)
  - Coordinate with other PES Committees, IEEE Societies, or other international technical organizations
  - Protect copyrighted material
  - Circulate drafts
  - Distribute meeting notices, agendas, minutes, and drafts
  - Must be an IEEE-SA member and PES member
  - Maintain Substations website and/or IEEE-SA CentralDesktop
  - Maintain 123Signup
  - Continue familiarity with IEEE-SA Word template for drafts
  - Support web conference/conference call services as needed

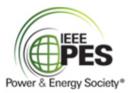

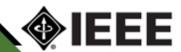

- Initiating a PAR
- After the PAR
- Working group duration
- Working group organization
- Working group chair duties
- Working group meetings
- Working group meeting procedure
- Keys to successful working groups
- Draft development
- Balloting a draft
- 123Signup
- Working group miscellaneous

## Working Group Meetings

- Face to face
  - January: Joint Technical Committee Meeting
  - May: Substations Annual Committee Meeting
  - September/October
    - C0 Subcommittee meets joint with PSRC in September
    - Other working groups may meet in October
- Web conferences
  - As needed
  - May or may not be formal WG meetings
  - Typically require a web/conference call service be available to the chair
- Run by the chair or vice chair using an agenda

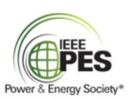

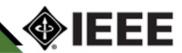

- Initiating a PAR
- After the PAR
- Working group duration
- Working group organization
- Working group chair duties
- Working group meetings
- Working group meeting procedure
- Keys to successful working groups
- Draft development
- Balloting a draft
- 123Signup
- Working group miscellaneous

- Roberts Rules of Order (parliamentary authority) (available from myProject)
  - Handling motions
  - Facilitating discussions / debate
  - Making amendments
  - Proper voting
  - Taking minutes

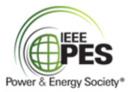

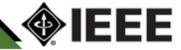

- Roberts Rules of Order
  - Thoroughly discuss items before taking action!
  - Silence means consent!

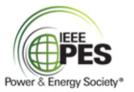

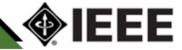

- Guidelines from Roberts Rules of Order
  - Speakers are recognized by the Chair before speaking!
  - Before the motion is stated by the Chair (the question)
    - Members may suggest modification of the motion
    - The mover can modify as he pleases, or even withdraw the motion without consent of the seconder
    - if mover modifies, the seconder can withdraw the second
  - Debate begins after the Chair has stated the motion or resolution
  - No member can speak twice to the same issue until everyone else wishing to speak has spoken to it once!
  - All remarks must be directed to the Chair. Remarks must be courteous in language and deportment - avoid all personalities, never allude to others by name or to motives!

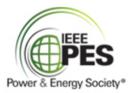

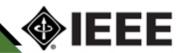

- Rules from Roberts Rules of Order
  - Point of Privilege
    - Pertains to noise, personal comfort, etc. may interrupt only if necessary!
  - Parliamentary Inquiry
    - Inquire as to the correct motion to accomplish a desired result, or raise a point of order
  - Point of Information:
    - Generally applies to information desired from the speaker: "I should like to ask the (speaker) a question."
  - Orders of the Day (Agenda)
    - A call to adhere to the agenda

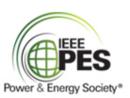

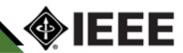

- Rules from Roberts Rules of Order
  - Point of Order
    - Infraction of the rules, or improper decorum in speaking;
    - Raised immediately after error is made
  - Amend
    - Inserting or striking out words or paragraphs, or substituting whole paragraphs or resolutions
  - Withdraw/Modify Motion
    - Applies only after question is stated; mover can accept an amendment without obtaining the floor
  - Object to Consideration
    - Objection must be stated before discussion or another motion is stated

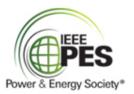

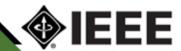

- Initiating a PAR
- After the PAR
- Working group duration
- Working group organization
- Working group chair duties
- Working group meetings
- Working group meeting procedure
- Keys to successful working groups
- Draft development
- Balloting a draft
- 123Signup
- Working group miscellaneous

- The first WG meeting
  - Review PAR
    - Scope
    - Purpose
  - Establish WG members
  - Collect information about work
  - Invite presentations on the scope
  - Establish the draft outline
- By the end of second WG meeting
  - Have SUBS template WG P&Ps approved by WG
  - Identify vice chair and secretary (if necessary)

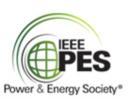

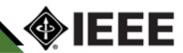

- State your purpose
- Put together your materials
- Invite participation
- Follow through after the meeting

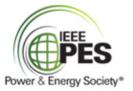

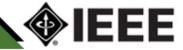

- State your purpose
  - Prepare a new business agenda ahead of meeting per WG P&Ps
  - Keep all meetings focused on agenda
  - Ensure your agenda includes a clear purpose
  - Keep all discussion and work within WG scope

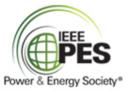

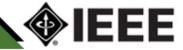

- Put together your materials
  - Prepare agendas per WG P&Ps
    - Be specific about the meeting's purpose
      - Assists WG member preparation
      - Helps refocus wandering discussions
      - Include schedule from the PAR
    - Review of patent slides
    - Old business
    - New business

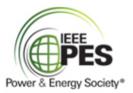

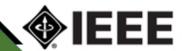

- Put together your materials
  - Minutes
    - Send out prior to meetings per WG P&Ps
    - Include writing assignments with due dates for tracking
  - Drafts
    - Chair combines WG member input into usable draft
    - It is possible to have a technical editor
    - Distribute drafts to only WG members
      - 123Signup email
      - Substations website protected files
      - IEEE-SA CentralDesktop

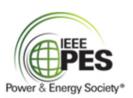

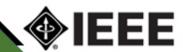

- Invite participation
  - Actively encourage participation but keep the discussion focused
  - Use meeting agendas to stay on task and limit discussion
    - Table discussions until end of the meeting, if time is available then
    - Schedule another WG meeting to continue the discussion
    - Use strong feelings to solicit an opportunity to
      - Contribute to the draft
      - Present and defend position at the next working group meeting
  - Monitor all discussion to ensure it remains within the WG scope as stated in the draft

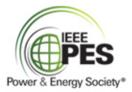

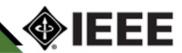

- Follow through after the meeting
  - Most work is done after the meetings
  - Ensure the officers follow up on action items and their scheduled completion
    - Use a tickler method sending reminders well in advance of the due date
  - Produce the meeting minutes per the WG P&Ps

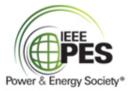

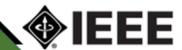

# Agenda

- Initiating a PAR
- After the PAR
- Working group duration
- Working group organization
- Working group chair duties
- Working group meetings
- Working group meeting procedure
- Keys to successful working groups
- Draft development
- Balloting a draft
- 123Signup
- Working group miscellaneous

- Working group Chair invites technical experts to participate as needed
- Working group Chair parcels out assignments by sections to one or more members
- WG reviews sections and compiles drafts
- Drafts are posted or emailed to WG members

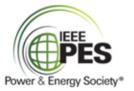

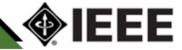

- Working group uses the IEEE-SA Word document template for developing the draft
  - IEEE-SA videos on working with the template are available online at <a href="http://standards.ieee.org/d">http://standards.ieee.org/d</a> evelop/stdsreview.html
  - Template available online

#### WRITING YOUR IEEE STANDARD

Video #1 Getting Started with the Template

Video #2 Composing Your Draft in the Template ☑

Video #3 Adding Figures & Tables in the Template ☑

<u>Video #4 Adding Annexes, Creating a</u>
<u>Bibliography, and Inserting Cross-References</u>
in the Microsoft Template 

☐

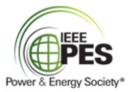

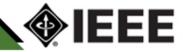

- WG reviews sections and compiles drafts
- Drafts are posted or emailed to WG members

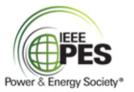

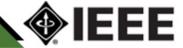

- WG obtains any copyright approvals
- WG votes to approve final draft
- WG chair submits the draft via myProject for IEEE-SA mandatory editorial review
  - Allow 30 days (typical)
  - WG chair coordinates with IEEE-SA on mandatory edit
    - Legal review
    - Submit any copyright information or permissions

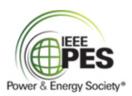

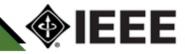

# Agenda

- Initiating a PAR
- After the PAR
- Working group duration
- Working group organization
- Working group chair duties
- Working group meetings
- Working group meeting procedure
- Keys to successful working groups
- Draft development
- Balloting a draft
- 123Signup
- Working group miscellaneous

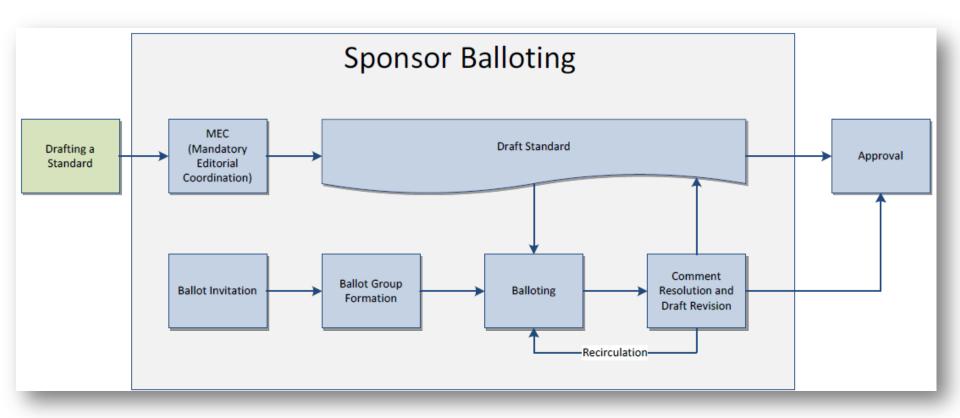

See "Sponsor Balloting" from the myProject User Guide.

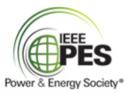

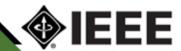

- Initiate the ballot invitation
  - In myProject, select at least 5 voter classifications
    - User Consumer, User-Industrial, User-Labor, User-Other, Academic, Regulatory Agency, General Interest, Producer, Consulting, etc.
  - No class can be more than 33% (provides balance)
  - Need to specify the invitation duration
    - Minimum requirement of 15 days
    - Typically 30 days
    - Can be extended if ballot pool requirements not met

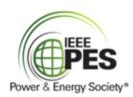

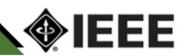

- Create the ballot pool
  - Include other PES Technical Committees and IEEE Societies
  - Members of SA can pre-select interest categories, for automatic invitation

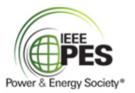

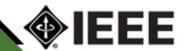

- Initiate the ballot
  - Create the ballot notification message
  - Specify the ballot duration
    - Use judgment based upon what the standard cover
    - 30-day time period for casting initial ballots
      - Affirmative
      - Negative
      - Abstain
  - Need at least 75% response rate of confirmed balloters
  - Technical or editorial comments
    - Use IEEE-SA comment resolution csv file to track comment resolution
    - IEEE-SA also has a comment resolution tool that works with the csv file
    - Must resolve negative comments
    - Other comments may be resolved
- Recirculate ballot to vote on changes
  - Recirculation periods are typically 15 days

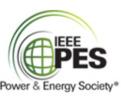

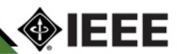

- Recirculating the Ballot
  - Balloters can only add comments on changed parts
  - Balloters can change vote
- Standards Board approval Meet 4x per year
  - Draft needed in advance
- Final Editing
  - SA makes final and very detailed edits
  - SA edits coordinated through the WG Chair
- Publication
  - SA provides the WG chair with a pdf copy for distribution to the WG members
  - SA provides recognition to the WG Chair
  - SA publishes standard for sale after a few months

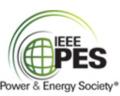

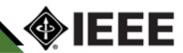

# Agenda

- Initiating a PAR
- After the PAR
- Working group duration
- Working group organization
- Working group chair duties
- Working group meetings
- Working group meeting procedure
- Keys to successful working groups
- Draft development
- Balloting a draft
- 123Signup
- Working group miscellaneous

#### 123Signup

- Maintenance
- Creating meetings
- Taking attendance
- Maintaining WG rosters

#### See

http://ewh.ieee.org/cmte/substations/posted\_documents/AM%20System%20-%20Control%20Center%20Instructions%2005-2012.pdf

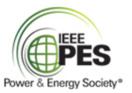

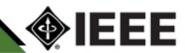

# Agenda

- Initiating a PAR
- After the PAR
- Working group duration
- Working group organization
- Working group chair duties
- Working group meetings
- Working group meeting procedure
- Keys to successful working groups
- Draft development
- Balloting a draft
- 123Signup
- Working group miscellaneous

- The IEEE SA Word template
  - Used to develop standards
  - It is easy to break the template and make it useless
  - Always save it in Word 2003 (\*.doc format).
  - More information on the template is found at <a href="http://standards.ieee.org/develop/stdswritten.ht">http://standards.ieee.org/develop/stdswritten.ht</a>
     ml

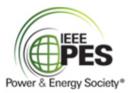

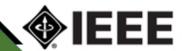

- WG website for WG use
  - Many do not do much with them
  - The jumping off point for C0 is <u>http://ewh.ieee.org/cmte/substations/scc0/basefile.h</u>
     <u>tm</u>
  - WG website provides protected and public places to store files
    - Private files are protected with a single password
  - Maintaining the WG website
    - Can be delegated to someone with webmaster approval
    - Use the Substations Committee webmaster, Chuck Haahr at ieeesub@gmail.com

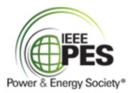

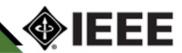

- IEEE-SA myProject can be used to manage some aspects of the working group
  - Sponsor chair or IEEE-SA liaison assigns chair, vice chair and secretary
  - People can express an interest in the WG
  - The chair can send out notifications
  - The chair can create attendance sheets
  - The chair can manage the WG roster
    - WG member grades do not match WG P&Ps

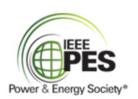

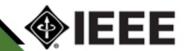

- IEEE-SA Central Desktop can be used to manage the working group
  - General information is at <u>http://www.centraldesktop.com/</u>
  - More specific information can be found at <a href="http://standards.ieee.org/webinars/">http://standards.ieee.org/webinars/</a>
  - Public examples
    - https://ieee-sa.centraldesktop.com/1588public/
    - <a href="https://ieee-sa.centraldesktop.com/p2030-4-public/doc/20221339/w-P20304Public">https://ieee-sa.centraldesktop.com/p2030-4-public/doc/20221339/w-P20304Public</a>.

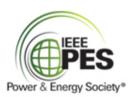

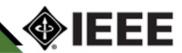

 Meeting agenda PowerPoint template can be found at <a href="http://www.ieee-pes.org/pes-powerpoint-templates">http://www.ieee-pes.org/pes-powerpoint-templates</a>. It is not mandatory to use the template, but encouraged.

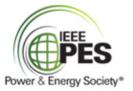

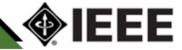

Meeting minutes example

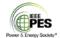

| Working Group Name:  C[xx] [Name of Standard] |                                                         |                  |       |                                   |                                          |                                |       |
|-----------------------------------------------|---------------------------------------------------------|------------------|-------|-----------------------------------|------------------------------------------|--------------------------------|-------|
|                                               |                                                         |                  |       | Meeting Date:<br>[YYYY/MM/DD]     | Minutes Revised:<br>[YYYY/MM/DD]         | Minutes Approved:<br>[YYYY/MM/ |       |
| PAR Output:<br>[(New/<br>revision)]           | PAR Output:<br>[Standard/guide/<br>recommended praction | [YYYY/MI         |       | PAR Expiration Date:<br>[YYYY/MM] | Target Sponsor Ballot Date:<br>[YYYY/MM] | Target Completion Dar          |       |
| Presiding O                                   | fficer: [Name of Chair                                  | , Vice-Chair, Se | creta | ary]                              |                                          |                                |       |
| Recorded b                                    | y: [Name]                                               |                  |       |                                   |                                          |                                |       |
|                                               | Name                                                    |                  |       | A                                 | Misson                                   | Phone/Web/Jocal                | MCM/G |
|                                               |                                                         |                  |       |                                   |                                          |                                |       |
| M:Member<br>CM: Correspond<br>G: Guest        | ling Member                                             |                  | L     |                                   |                                          |                                |       |

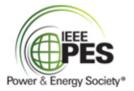

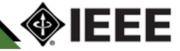

IEEE PES Substations Committee Working Group Chair Training

# **QUESTIONS AND DISCUSSION**